<span id="page-0-0"></span>

KOKK@KKEKKEK E 1990

### Bases de données : requêtes imbriquées

<span id="page-1-0"></span>

K ロ ▶ K 個 ▶ K 할 ▶ K 할 ▶ 이 할 → 9 Q Q →

#### Sélection

K ロ ▶ K 個 ▶ K 할 ▶ K 할 ▶ 이 할 → 9 Q Q →

#### Sélection

Une condition de sélection utilisée dans une clause WHERE s'exprime sous la forme d'une **comparaison** entre

• la **valeur d'un attribut** (ou une expression)

 $•000000$ 

[Rappels](#page-1-0) [Solution](#page-31-0) [Un cran plus loin : Table intermédiaire](#page-59-0)  $\circ$ 

**KORK ERKER ADAM ADA** 

#### Sélection

- la **valeur d'un attribut** (ou une expression)
- et **une valeur de référence**, qui, dans le cas des requêtes simples, est

[Rappels](#page-1-0) [Solution](#page-31-0) [Un cran plus loin : Table intermédiaire](#page-59-0)  $\circ$ 

**KORK ERKER ADAM ADA** 

#### Sélection

- la **valeur d'un attribut** (ou une expression)
- et **une valeur de référence**, qui, dans le cas des requêtes simples, est
	- soit un attribut (ou une expression),

 $00000$ 

[Rappels](#page-1-0) **[Solution](#page-31-0)** Solution Communication [Un cran plus loin : Table intermédiaire](#page-59-0)  $\circ$ 

**KORK ERKER ADAM ADA** 

#### Sélection

- la **valeur d'un attribut** (ou une expression)
- et **une valeur de référence**, qui, dans le cas des requêtes simples, est
	- soit un attribut (ou une expression),
	- soit une constante

K ロ ▶ K 個 ▶ K 할 ▶ K 할 ▶ 이 할 → 9 Q Q →

#### Exemple

#### Dans la base de données World, le schéma de la table City est

<span id="page-7-0"></span>

K ロ ▶ K @ ▶ K 할 ▶ K 할 ▶ 이 할 → 9 Q @

### Exemple

Dans la base de données World, le schéma de la table City est

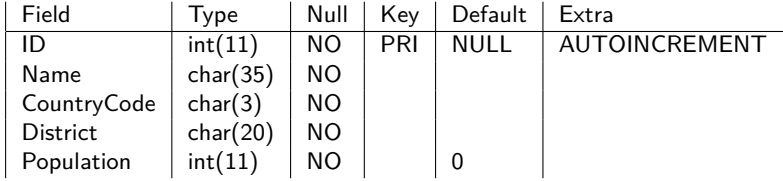

<span id="page-8-0"></span>**[Rappels](#page-1-0)**<br> **Rappels** COOS COOS DE COOS DE COOS COOS DE COOS DE COOS DE COOS DE COOS DE COOS DE COOS DE COOS DE COOS DE COOS DE COOS DE COOS DE COOS DE COOS DE COOS DE COOS DE COOS DE COOS DE COOS DE COOS DE COOS DE COOS D

K ロ ▶ K 個 ▶ K 할 ▶ K 할 ▶ 이 할 → 9 Q Q →

### Exemple 1

• pour trouver le nom et le nombre d'habitants des villes de plus d'un million d'habitants :

K ロ ▶ K 個 ▶ K 할 ▶ K 할 ▶ 이 할 → 9 Q Q →

# Exemple 1

• pour trouver le nom et le nombre d'habitants des villes de plus d'un million d'habitants :

```
SELECT Name , Population
FROM City
WHERE Population >= 1000000;
```

```
0000000
```
# Exemple 1

• pour trouver le nom et le nombre d'habitants des villes de plus d'un million d'habitants :

```
SELECT Name , Population
FROM City
WHERE Population >= 1000000;
```
• Et si on veut trouver le nom et le nombre d'habitants de la ville ayant le plus grand nombre d'habitants ?

```
0000000
```
# Exemple 1

• pour trouver le nom et le nombre d'habitants des villes de plus d'un million d'habitants :

```
SELECT Name , Population
FROM City
WHERE Population >= 1000000;
```
• Et si on veut trouver le nom et le nombre d'habitants de la ville ayant le plus grand nombre d'habitants ?

```
SELECT Name , Population
FROM City
WHERE Population = MAX (Population);
```
# Exemple 1

• pour trouver le nom et le nombre d'habitants des villes de plus d'un million d'habitants :

```
SELECT Name , Population
FROM City
WHERE Population >= 1000000;
```
• Et si on veut trouver le nom et le nombre d'habitants de la ville ayant le plus grand nombre d'habitants ?

```
SELECT Name , Population
FROM City
WHERE Population = MAX (Population);
```
Error Code: 1111. Invalid use of group function

```
0000000
```
# Exemple 1

• pour trouver le nom et le nombre d'habitants des villes de plus d'un million d'habitants :

```
SELECT Name , Population
FROM City
WHERE Population >= 1000000;
```
• Et si on veut trouver le nom et le nombre d'habitants de la ville ayant le plus grand nombre d'habitants ?

```
SELECT Name , Population
FROM City
WHERE Population = MAX (Population);
```
Error Code: 1111. Invalid use of group function  $\Rightarrow$  la fonction agrégative MAX ne peut être mise ici, seulement à coté du SELECT.

On trouve le maximum puis relance une requête en recherchant cette valeur : deux requête[s s](#page-12-0)u[cc](#page-14-0)[e](#page-0-0)[s](#page-1-0)s[iv](#page-14-0)es[.](#page-30-0)

<span id="page-14-0"></span>

K ロ ▶ K 個 ▶ K 할 ▶ K 할 ▶ 이 할 → 9 Q Q →

#### Exemple 1

Autre tentative alors en mettant la fonction agrégative à côté du **SELECT** SELECT Name, MAX(Population) FROM City;

• ne fonctionne pas non plus...

[Rappels](#page-1-0) [Solution](#page-31-0) [Un cran plus loin : Table intermédiaire](#page-59-0)  $\circ$ 

**KORK ERKER ADAM ADA** 

#### Exemple 1

Autre tentative alors en mettant la fonction agrégative à côté du **SELECT** 

SELECT Name, MAX(Population) FROM City;

- ne fonctionne pas non plus...
- car rend pour Name celle de la première ville de la table...

**KORK ERKER ADAM ADA** 

### Exemple 1

Autre tentative alors en mettant la fonction agrégative à côté du **SELECT** 

SELECT Name, MAX(Population) FROM City;

- ne fonctionne pas non plus...
- car rend pour Name celle de la première ville de la table...
- et pas le nom de la ville qui a la population maximale !

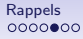

**[Rappels](#page-1-0)** Contract Contract Contract Contract Contract Contract Contract Contract Contract Contract Contract Contract Contract Contract Contract Contract Contract Contract Contract Contract Contract Contract Contract Cont

K ロ ▶ K 個 ▶ K 할 ▶ K 할 ▶ 이 할 → 9 Q Q →

### Exemple 2

• Comment trouver toutes les villes qui ont le même champ District qu'une ville donnée, en une seule requête ?

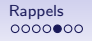

**KORK ERKER ADAM ADA** 

- Comment trouver toutes les villes qui ont le même champ District qu'une ville donnée, en une seule requête ?
- Par exemple pour trouver les autres villes dans le même District (=Région) que celui de Paris ?

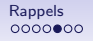

**KORK ERKER ADAM ADA** 

- Comment trouver toutes les villes qui ont le même champ District qu'une ville donnée, en une seule requête ?
- Par exemple pour trouver les autres villes dans le même District (=Région) que celui de Paris ?
- En deux requêtes :

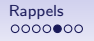

**KORK ERKER ADA ADA KORA** 

- Comment trouver toutes les villes qui ont le même champ District qu'une ville donnée, en une seule requête ?
- Par exemple pour trouver les autres villes dans le même District (=Région) que celui de Paris ?
- En deux requêtes :
- SELECT District FROM City WHERE Name = "Paris";

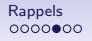

**KORK ERKER ADAM ADA** 

- Comment trouver toutes les villes qui ont le même champ District qu'une ville donnée, en une seule requête ?
- Par exemple pour trouver les autres villes dans le même District (=Région) que celui de Paris ?
- En deux requêtes :
- SELECT District FROM City WHERE Name = "Paris";
- rend "Île-de-France"

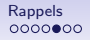

[Rappels](#page-1-0) **[Solution](#page-31-0)** Solution Communication [Un cran plus loin : Table intermédiaire](#page-59-0)  $\circ$ 

**KORK ERKER ADAM ADA** 

- Comment trouver toutes les villes qui ont le même champ District qu'une ville donnée, en une seule requête ?
- Par exemple pour trouver les autres villes dans le même District (=Région) que celui de Paris ?
- En deux requêtes :
- SELECT District FROM City WHERE Name = "Paris";
- rend "Île-de-France"
- puis SELECT Name FROM City WHERE District = "Ilede-France";

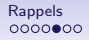

[Rappels](#page-1-0) **[Solution](#page-31-0)** Solution Communication [Un cran plus loin : Table intermédiaire](#page-59-0)  $\circ$ 

**KORK ERKER ADAM ADA** 

- Comment trouver toutes les villes qui ont le même champ District qu'une ville donnée, en une seule requête ?
- Par exemple pour trouver les autres villes dans le même District (=Région) que celui de Paris ?
- En deux requêtes :
- SELECT District FROM City WHERE Name = "Paris";
- rend "Île-de-France"
- puis SELECT Name FROM City WHERE District = "Ilede-France";
- rend Montreuil, Argenteuil, Paris et Boulogne-Billancourt

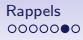

K ロ ▶ K 個 ▶ K 할 ▶ K 할 ▶ 이 할 → 9 Q Q →

### Exemple 2

• Solution possible (peu naturelle) : une auto-jointure

**[Rappels](#page-1-0)**<br> [Solution](#page-31-0) [Un cran plus loin : Table intermédiaire](#page-59-0)<br>
O OOOOO O OOOOO O OOOOO  $\circ$ 

**KORK ERKER ADAM ADA** 

### Exemple 2

• Solution possible (peu naturelle) : une auto-jointure

```
• SELECT City.Name
 FROM City
 JOIN City AS City2
 ON City.District = City2.District
 WHERE City2.Name = "Paris";
```
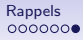

K ロ ▶ K 個 ▶ K 할 ▶ K 할 ▶ 이 할 → 9 Q Q →

### Exemple 3

• Comment trouver toutes les villes appartenant à un District ayant une ville de plus de 9 millions d'habitants ?

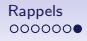

**[Rappels](#page-1-0) [Solution](#page-31-0) Community Solution** Community Community Community Community Community Community Community Communi<br>
The Community Community Community Community Community Community Community Community Community Community C  $\circ$ 

K ロ ▶ K 個 ▶ K 할 ▶ K 할 ▶ 이 할 → 9 Q Q →

- Comment trouver toutes les villes appartenant à un District ayant une ville de plus de 9 millions d'habitants ?
- En plusieurs requêtes :

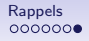

**[Rappels](#page-1-0)**<br>  $\begin{array}{ccc}\n\text{Rappels} \\
\text{0.0000}\n\end{array}$   $\begin{array}{ccc}\n\text{1.0000}\n\end{array}$   $\begin{array}{ccc}\n\text{1.0000}\n\end{array}$  $\circ$ 

**KORK ERKER ADA ADA KORA** 

- Comment trouver toutes les villes appartenant à un District ayant une ville de plus de 9 millions d'habitants ?
- En plusieurs requêtes :
- Trouver les villes et les districts correspondant pour les villes de plus de 9 millions d'habitants

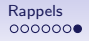

**[Rappels](#page-1-0)**<br>  $\begin{array}{ccc}\n\text{Rappels} \\
\text{0.0000}\n\end{array}$   $\begin{array}{ccc}\n\text{1.0000}\n\end{array}$   $\begin{array}{ccc}\n\text{1.0000}\n\end{array}$  $\circ$ 

**KORK ERKER ADA ADA KORA** 

- Comment trouver toutes les villes appartenant à un District ayant une ville de plus de 9 millions d'habitants ?
- En plusieurs requêtes :
- Trouver les villes et les districts correspondant pour les villes de plus de 9 millions d'habitants
- Chercher pour chaque district ainsi trouvé, toutes les villes de ce district...

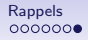

<span id="page-30-0"></span>[Rappels](#page-1-0) **[Solution](#page-31-0)** Solution Communication [Un cran plus loin : Table intermédiaire](#page-59-0)  $\circ$ 

**KORK ERKER ADAM ADA** 

- Comment trouver toutes les villes appartenant à un District ayant une ville de plus de 9 millions d'habitants ?
- En plusieurs requêtes :
- Trouver les villes et les districts correspondant pour les villes de plus de 9 millions d'habitants
- Chercher pour chaque district ainsi trouvé, toutes les villes de ce district...
- Bref... on aimerait un moyen plus direct de répondre aux 3 exemples précédents.

<span id="page-31-0"></span>[Rappels](#page-1-0) and the Community of Community [Solution](#page-31-0) Community Community Community Community Community Community Co<br>
Rappels and the Community Community Community Community Community Community Community Community Community Com

K ロ ▶ K 個 ▶ K 할 ▶ K 할 ▶ 이 할 → 9 Q Q →

### Sous-requête

• Le langage SQL étend la notion de valeur de référence

[Rappels](#page-1-0) and the Community of Community [Solution](#page-31-0) Community Community Community Community Community Community Co<br>
Rappels and the Community Community Community Community Community Community Community Community Community Com

K ロ ▶ K 레 ▶ K 코 ▶ K 코 ▶ 『코 │ ◆ 9 Q Q ↓

### Sous-requête

• Le langage SQL étend la notion de valeur de référence au résultat d'une requête.

[Rappels](#page-1-0) and the Community of Community [Solution](#page-31-0) Community Community Community Community Community Community Co<br>
Rappels and the Community Community Community Community Community Community Community Community Community Com  $\circ$ 

K ロ ▶ K 個 ▶ K 할 ▶ K 할 ▶ 이 할 → 9 Q Q →

- Le langage SQL étend la notion de valeur de référence au résultat d'une requête.
- Ainsi, l'expression d'une clause WHERE peut prendre la forme :

[Rappels](#page-1-0) **[Solution](#page-31-0) Communister Solution** [Un cran plus loin : Table intermédiaire](#page-59-0)<br> **COMPUS DE LA COMPUS DE LA COMPUS DE LA COMPUS DE LA COMPUS DE LA COMPUS DE LA COMPUS DE LA COMPUS DE LA COMPUS**  $\circ$ 

**KORK ERKER ADAM ADA** 

- Le langage SQL étend la notion de valeur de référence au résultat d'une requête.
- Ainsi, l'expression d'une clause WHERE peut prendre la forme : ... WHERE attribut opérateur (SELECT ...)

 $•0000$ 

[Rappels](#page-1-0) [Solution](#page-31-0) Communication Communication Communication [Un cran plus loin : Table intermédiaire](#page-59-0)  $\circ$ 

**KORK ERKER ADAM ADA** 

- Le langage SQL étend la notion de valeur de référence au résultat d'une requête.
- Ainsi, l'expression d'une clause WHERE peut prendre la forme : ... WHERE attribut opérateur (SELECT ...)
- La requête, celle entre les parenthèses (qui sont **obligatoires**), dont le résultat sert de valeur de référence,

 $•0000$ 

[Rappels](#page-1-0) [Solution](#page-31-0) Communication Communication Communication [Un cran plus loin : Table intermédiaire](#page-59-0)  $\circ$ 

**KORK ERKER ADAM ADA** 

- Le langage SQL étend la notion de valeur de référence au résultat d'une requête.
- Ainsi, l'expression d'une clause WHERE peut prendre la forme : ... WHERE attribut opérateur (SELECT ...)
- La requête, celle entre les parenthèses (qui sont **obligatoires**), dont le résultat sert de valeur de référence, est une **requête imbriquée** ou une **sous-requête**

 $•0000$ 

[Rappels](#page-1-0) [Solution](#page-31-0) Communication Communication Communication [Un cran plus loin : Table intermédiaire](#page-59-0)  $\circ$ 

**KORK ERKER ADAM ADA** 

### Sous-requête

- Le langage SQL étend la notion de valeur de référence au résultat d'une requête.
- Ainsi, l'expression d'une clause WHERE peut prendre la forme : ... WHERE attribut opérateur (SELECT ...)
- La requête, celle entre les parenthèses (qui sont **obligatoires**), dont le résultat sert de valeur de référence, est une **requête imbriquée** ou une **sous-requête**

La requête qui utilise ce résultat est la **requête principale**

 $•0000$ 

[Rappels](#page-1-0) [Solution](#page-31-0) Communication Communication Communication [Un cran plus loin : Table intermédiaire](#page-59-0)  $\circ$ 

**KORKARYKERKER POLO** 

- Le langage SQL étend la notion de valeur de référence au résultat d'une requête.
- Ainsi, l'expression d'une clause WHERE peut prendre la forme : ... WHERE attribut opérateur (SELECT ...)
- La requête, celle entre les parenthèses (qui sont **obligatoires**), dont le résultat sert de valeur de référence, est une **requête imbriquée** ou une **sous-requête** La requête qui utilise ce résultat est la **requête principale**
- On peut imbriquer autant de requêtes que l'on veut (attention à la lisibilité...)

[Rappels](#page-1-0) and the Community of Community [Solution](#page-31-0) Community Community Community Community Community Community Co<br>
Rappels and the Community Community Community Community Community Community Community Community Community Com

K ロ ▶ K 레 ▶ K 코 ▶ K 코 ▶ 『코 │ ◆ 9 Q Q ↓

### Les opérateurs possibles

Les opérateurs possibles diffèrent suivant que la sous-requête renvoie

[Rappels](#page-1-0) and the Community of Community [Solution](#page-31-0) Community Community Community Community Community Community Co<br>
Rappels and the Community Community Community Community Community Community Community Community Community Com  $\circ$ 

K ロ ▶ K 個 ▶ K 할 ▶ K 할 ▶ 이 할 → 9 Q Q →

### Les opérateurs possibles

Les opérateurs possibles diffèrent suivant que la sous-requête renvoie

• exactement une valeur

[Rappels](#page-1-0) [Solution](#page-31-0) [Un cran plus loin : Table intermédiaire](#page-59-0)  $\circ$ 

K ロ ▶ K 個 ▶ K 할 ▶ K 할 ▶ 이 할 → 9 Q Q →

### Les opérateurs possibles

Les opérateurs possibles diffèrent suivant que la sous-requête renvoie

- exactement une valeur
- ou toute une colonne

K ロ ▶ K 個 ▶ K 할 ▶ K 할 ▶ 이 할 → 9 Q Q →

### Sous-requête renvoyant une seule valeur

### Sous-requête renvoyant une seule valeur

- on peut alors utiliser comme opérateur :
	- $=$ ,  $\lt$ ,  $>$ ,  $\lt$  $=$ ,  $>$  $=$ ,  $!=$ , etc.

### Sous-requête renvoyant une seule valeur

- on peut alors utiliser comme opérateur :
	- $=, \langle , \rangle, \langle =, \rangle =, | =,$ etc.
- et un des termes de la comparaison est le résultat de la sous requête.

### Sous-requête renvoyant une seule valeur

• on peut alors utiliser comme opérateur :

 $=, \langle , \rangle, \langle =, \rangle =, | =,$ etc.

- et un des termes de la comparaison est le résultat de la sous requête.
- On peut répondre alors à l'exemple 1 :

### Sous-requête renvoyant une seule valeur

• on peut alors utiliser comme opérateur :

 $=, \langle , \rangle, \langle =, \rangle =, | =,$ etc.

- et un des termes de la comparaison est le résultat de la sous requête.
- On peut répondre alors à l'exemple 1 :

```
SELECT Name , Population FROM City
WHERE Population = ( SELECT MAX ( Population ) FROM
   City) ;
```
### Sous-requête renvoyant une seule valeur

• on peut alors utiliser comme opérateur :

 $=, \langle , \rangle, \langle =, \rangle =, | =,$ etc.

- et un des termes de la comparaison est le résultat de la sous requête.
- On peut répondre alors à l'exemple 1 :

```
SELECT Name , Population FROM City
WHERE Population = ( SELECT MAX ( Population ) FROM
   City) ;
```
• pour l'exemple 2

#### Sous-requête renvoyant une seule valeur

• on peut alors utiliser comme opérateur :

 $=, \langle , \rangle, \langle =, \rangle =, | =,$ etc.

- et un des termes de la comparaison est le résultat de la sous requête.
- On peut répondre alors à l'exemple 1 :

```
SELECT Name , Population FROM City
WHERE Population = ( SELECT MAX ( Population ) FROM
   City) ;
```
• pour l'exemple 2

```
SELECT Name FROM City
WHERE District = ( SELECT District FROM City WHERE
    Name = "Paris"):
```
K ロ ▶ K 個 ▶ K 할 ▶ K 할 ▶ 이 할 → 9 Q Q →

### Sous-requête renvoyant toute une colonne

### Sous-requête renvoyant toute une colonne

On peut alors utiliser comme opérateur :

• IN, EXISTS principalement (il y en a d'autres)

#### Sous-requête renvoyant toute une colonne

- IN, EXISTS principalement (il y en a d'autres)
- qui permet de tester si une valeur est dans (IN) le résultat renvoyé par la sous requête

#### Sous-requête renvoyant toute une colonne

- IN, EXISTS principalement (il y en a d'autres)
- qui permet de tester si une valeur est dans (IN) le résultat renvoyé par la sous requête
- ou de savoir si la sous requête a renvoyé au moins un résultat (EXISTS) (Dans ce cas la sous-requête peut même renvoyer plus qu'une colonne).

### Sous-requête renvoyant toute une colonne

- IN, EXISTS principalement (il y en a d'autres)
- qui permet de tester si une valeur est dans (IN) le résultat renvoyé par la sous requête
- ou de savoir si la sous requête a renvoyé au moins un résultat (EXISTS) (Dans ce cas la sous-requête peut même renvoyer plus qu'une colonne).
- qu'on peut combiner éventuellement avec NOT

### Sous-requête renvoyant toute une colonne

- IN, EXISTS principalement (il y en a d'autres)
- qui permet de tester si une valeur est dans (IN) le résultat renvoyé par la sous requête
- ou de savoir si la sous requête a renvoyé au moins un résultat (EXISTS) (Dans ce cas la sous-requête peut même renvoyer plus qu'une colonne).
- qu'on peut combiner éventuellement avec NOT
- Pour l'exemple 3 on peut ainsi proposer :

**KORK EXTERNE PROVIDE** 

### Sous-requête renvoyant toute une colonne

- IN, EXISTS principalement (il y en a d'autres)
- qui permet de tester si une valeur est dans (IN) le résultat renvoyé par la sous requête
- ou de savoir si la sous requête a renvoyé au moins un résultat (EXISTS) (Dans ce cas la sous-requête peut même renvoyer plus qu'une colonne).
- qu'on peut combiner éventuellement avec NOT
- Pour l'exemple 3 on peut ainsi proposer :

```
• SELECT Name FROM City
 WHERE District IN ( SELECT District FROM City
                   WHERE Population > 9000000)
                       ;
```
K ロ ▶ K 個 ▶ K 할 ▶ K 할 ▶ 이 할 → 9 Q Q →

### Sous-requête renvoyant toute une colonne

• On a déjà vu (sans trop comprendre alors...) ce mécanisme pour implémenter le INTERSECT

#### Sous-requête renvoyant toute une colonne

- On a déjà vu (sans trop comprendre alors...) ce mécanisme pour implémenter le INTERSECT
- Dans le cas où les deux relations ont deux attributs en commun :

SELECT a,b FROM R

WHERE EXISTS (SELECT c,d FROM S WHERE c=a AND d=b)

### Sous-requête renvoyant toute une colonne

- On a déjà vu (sans trop comprendre alors...) ce mécanisme pour implémenter le INTERSECT
- Dans le cas où les deux relations ont deux attributs en commun :

SELECT a,b FROM R WHERE EXISTS (SELECT c,d FROM S WHERE c=a AND d=b)

• On peut noter que les champs a et b de R sont connus dans la sous-requête ;

<span id="page-59-0"></span>[Rappels](#page-1-0) **[Solution](#page-31-0) Communisties Solution** [Un cran plus loin : Table intermédiaire](#page-59-0)<br>
0000000

K ロ ▶ K 個 ▶ K 할 ▶ K 할 ▶ 이 할 → 9 Q Q →

#### Table intermédiaire

• Il y a des situations dans lesquelles on aimerait stocker le résultat d'une requête dans une table intermédiaire pour pouvoir la réutiliser

[Rappels](#page-1-0) **[Solution](#page-31-0) Communisties Solution** [Un cran plus loin : Table intermédiaire](#page-59-0)<br>
0000000

**KORK ERKER ADAM ADA** 

- Il y a des situations dans lesquelles on aimerait stocker le résultat d'une requête dans une table intermédiaire pour pouvoir la réutiliser
- Cela semble naturel car le résultat d'un SELECT **EST** une table ! (mais volatile...)

 $00000$ 

[Rappels](#page-1-0) **[Solution](#page-31-0)** Solution Communication [Un cran plus loin : Table intermédiaire](#page-59-0)

**KORK ERKER ADAM ADA** 

- Il y a des situations dans lesquelles on aimerait stocker le résultat d'une requête dans une table intermédiaire pour pouvoir la réutiliser
- Cela semble naturel car le résultat d'un SELECT **EST** une table ! (mais volatile...)
- Les SGBD offrent cette possibilité

 $00000$ 

[Rappels](#page-1-0) **[Solution](#page-31-0)** Solution Communication [Un cran plus loin : Table intermédiaire](#page-59-0)

**KORK ERKER ADAM ADA** 

- Il y a des situations dans lesquelles on aimerait stocker le résultat d'une requête dans une table intermédiaire pour pouvoir la réutiliser
- Cela semble naturel car le résultat d'un SELECT **EST** une table ! (mais volatile...)
- Les SGBD offrent cette possibilité Par exemple en MySQL : on peut remplacer ce qui est à droite d'une clause FROM

 $00000$ 

[Rappels](#page-1-0) **[Solution](#page-31-0)** Solution Communication [Un cran plus loin : Table intermédiaire](#page-59-0)

K ロ ▶ K 個 ▶ K 할 ▶ K 할 ▶ 이 할 → 9 Q Q →

- Il y a des situations dans lesquelles on aimerait stocker le résultat d'une requête dans une table intermédiaire pour pouvoir la réutiliser
- Cela semble naturel car le résultat d'un SELECT **EST** une table ! (mais volatile...)
- Les SGBD offrent cette possibilité Par exemple en MySQL : on peut remplacer ce qui est à droite d'une clause FROM
	- par une requête (SELECT ... )

 $00000$ 

[Rappels](#page-1-0) **[Solution](#page-31-0)** Solution Communication [Un cran plus loin : Table intermédiaire](#page-59-0)

**KORK ERKER ADAM ADA** 

- Il y a des situations dans lesquelles on aimerait stocker le résultat d'une requête dans une table intermédiaire pour pouvoir la réutiliser
- Cela semble naturel car le résultat d'un SELECT **EST** une table ! (mais volatile...)
- Les SGBD offrent cette possibilité Par exemple en MySQL : on peut remplacer ce qui est à droite d'une clause FROM
	- par une requête (SELECT ... )
	- à condition de nommer la sous-requête, i.e de simplement rajouter un nom à la fin :

 $00000$ 

[Rappels](#page-1-0) **[Solution](#page-31-0)** Solution Communication [Un cran plus loin : Table intermédiaire](#page-59-0)

**KORK ERKER ADAM ADA** 

- Il y a des situations dans lesquelles on aimerait stocker le résultat d'une requête dans une table intermédiaire pour pouvoir la réutiliser
- Cela semble naturel car le résultat d'un SELECT **EST** une table ! (mais volatile...)
- Les SGBD offrent cette possibilité Par exemple en MySQL : on peut remplacer ce qui est à droite d'une clause FROM
	- par une requête (SELECT ... )
	- à condition de nommer la sous-requête, i.e de simplement rajouter un nom à la fin :
	- SELECT... FROM (SELECT ...)<NomTableIntermediaire>

 $00000$ 

[Rappels](#page-1-0) **[Solution](#page-31-0)** Solution Communication [Un cran plus loin : Table intermédiaire](#page-59-0)

**KORK ERKER ADAM ADA** 

### Table intermédiaire

- Il y a des situations dans lesquelles on aimerait stocker le résultat d'une requête dans une table intermédiaire pour pouvoir la réutiliser
- Cela semble naturel car le résultat d'un SELECT **EST** une table ! (mais volatile...)
- Les SGBD offrent cette possibilité Par exemple en MySQL : on peut remplacer ce qui est à droite d'une clause FROM
	- par une requête (SELECT ... )
	- à condition de nommer la sous-requête, i.e de simplement rajouter un nom à la fin :
	- SELECT... FROM (SELECT ...)<NomTableIntermediaire>

On a alors des requêtes lourdes et peu lisibles...mais on ne peut pas faire autrement...